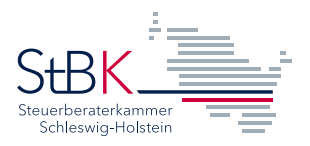

## **Aufgabenkontrolle**

## **Einstiegsqualifizierung "Steuerberatung"**

Qualifizierende/r: \_\_\_\_\_\_\_\_\_\_\_\_\_\_\_\_\_\_\_\_\_\_\_\_\_\_\_\_\_\_\_\_\_\_\_\_\_\_\_

In der nachfolgenden Aufstellung sind die Tätigkeiten anzukreuzen, die im Rahmen der Ein-

stiegsqualifizierung vom \_\_\_\_\_\_\_\_\_\_\_\_\_\_\_\_\_\_\_\_\_ bis \_\_\_\_\_\_\_\_\_\_\_\_\_\_\_\_\_\_\_\_\_ gemacht

wurden.

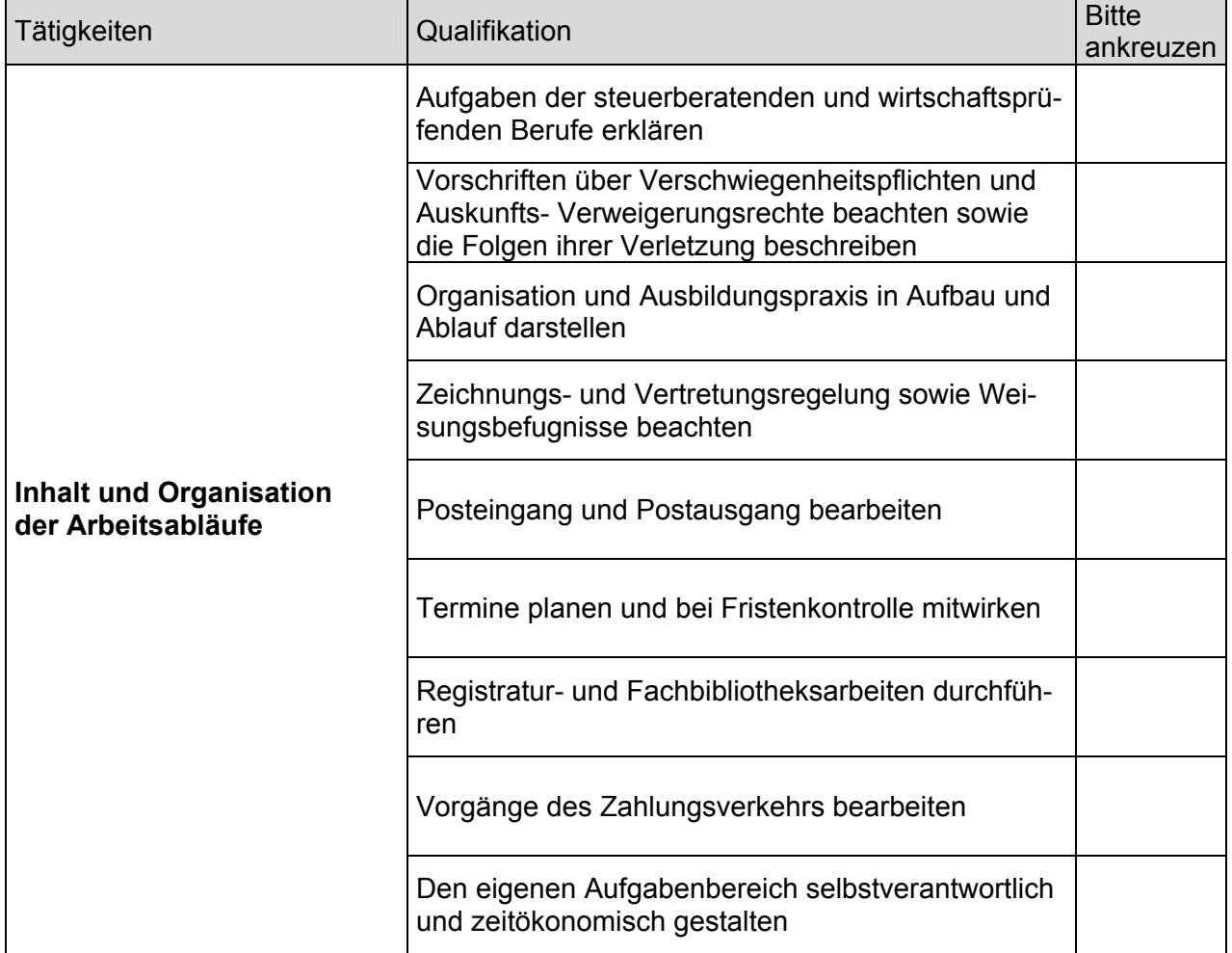

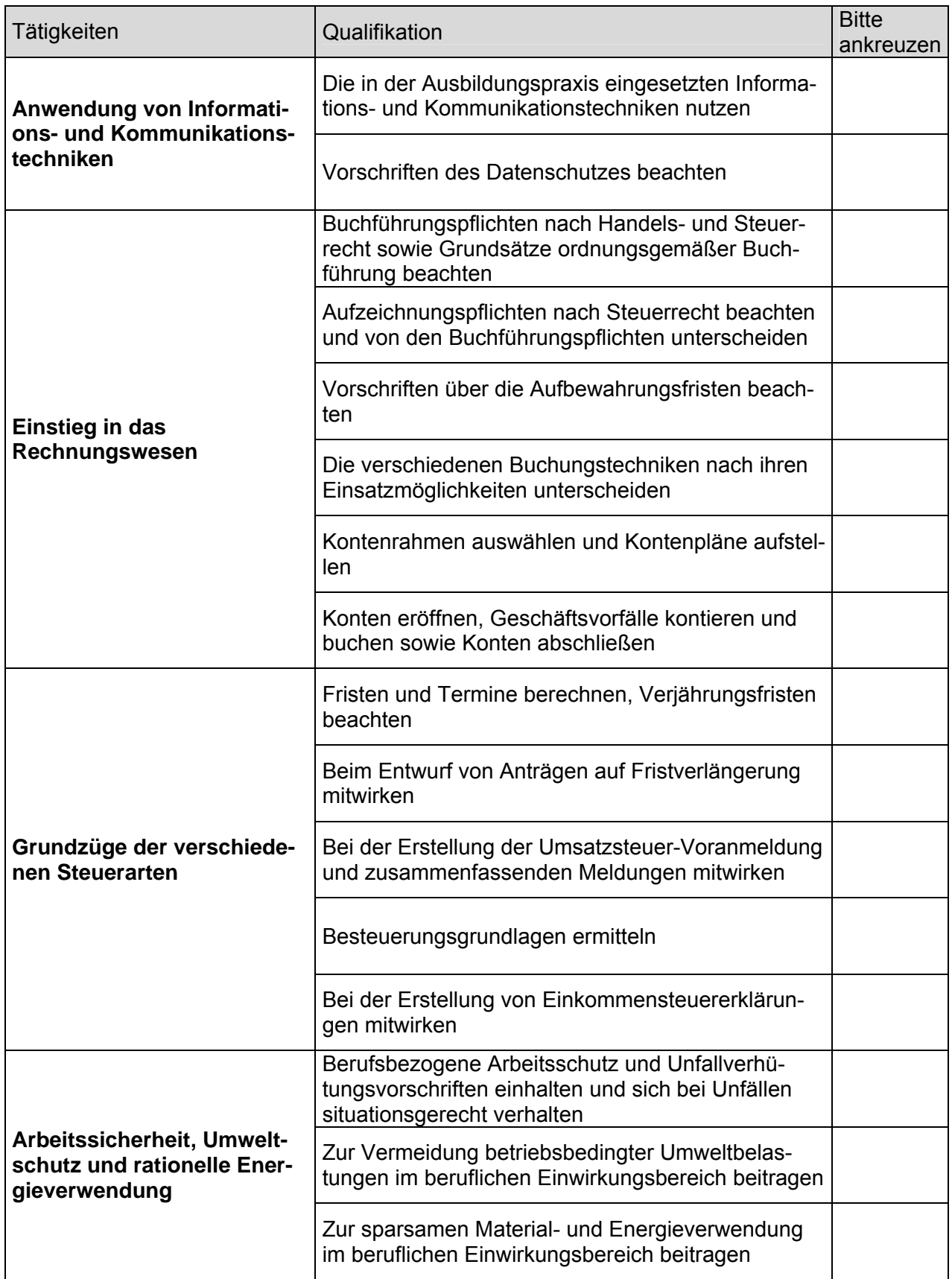

**Pflichtfelder prüfen**